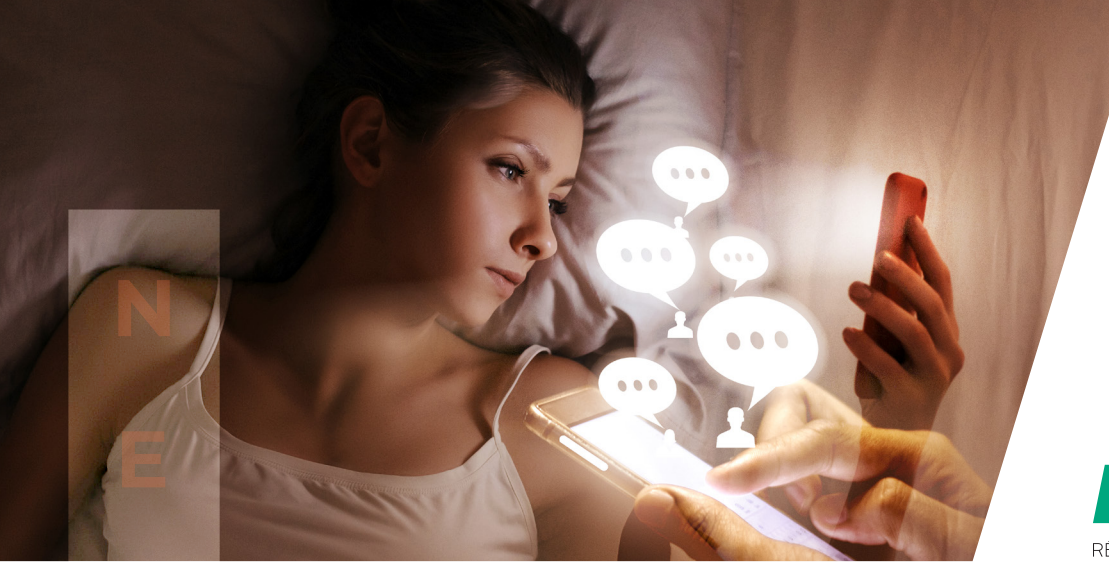

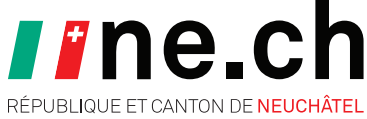

## **CONFIDENTIALITÉ C** Restez discret·ète

**E**

**L**

**A**

**T**

**H**

**U**

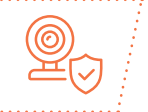

*Camille a publié des photos personnelles sur les réseaux sociaux, sans vérifier ses paramètres de confidentialité. Elle s'est rendu compte que ses publications étaient publiques lorsqu'elle a reçu des commentaires malsains d'inconnus. Suite à cet incident, elle a appris à protéger sa confidentialité en ligne en faisant attention aux informations qu'elle partage publiquement.*

Voici quelques mesures pour éviter une situation similaire à celle de Camille :

## **– Protéger sa vie privée des regards indiscrets**

 Évitez de télécharger des logiciels gratuits à partir d'une source inconnue, illégale ou non vérifiée, préférez toujours les sites officiels et fiables.

**– Contrôler les paramètres de confidentialité sur ses réseaux sociaux** Prenez quelques minutes pour vérifier les paramètres de confidentialité de vos comptes sur les réseaux sociaux afin de déterminer qui a accès à vos publications et informations personnelles.

## **– Dompter les accès et les permissions de ses applications**

Assurez-vous que les applications que vous utilisez respectent votre confidentialité et ne partagent pas d'informations sans votre consentement. Révoquez l'accès aux applications suspectes ou inutiles.

## **– Être rigoureux·se avec ses mots de passe**

Créez des mots de passe uniques et robustes pour chaque compte en ligne. Préférez la longueur avec un minimum de complexité (par exemple, Mon-Jardin-Secret-998). L'utilisation d'un gestionnaire de mots de passe fiable, tels que KeePass (keepass.info) ou Dashlane (dashlane.com), peut s'avérer très utile pour la gestion de vos identifiants.

**ATTENTION AUX PUBLICATIONS EN LIGNE ! UNE FOIS VOS PROPOS PUBLIÉS, IL EST SOUVENT TROP TARD POUR LES RÉTRACTER !**